## Photoshop Editing App Download For Pc !NEW!

Cracking Adobe Photoshop is not as straightforward as installing it. It requires a few steps to bypass the security measures that are in place. First, you must obtain a cracked version of the software from a trusted source. Once you have downloaded the cracked version, you must disable all security measures, such as antivirus and firewall protection. After this, you must open the crack file and follow the instructions on how to patch the software. Once the patching process is complete, the software is cracked and ready to use.

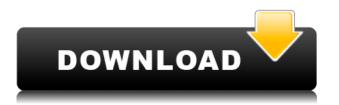

As we've seen, Lightroom 5 is more demanding of memory than its predecessor. Microsoft has devised a smart strategy to bump up the software's features, but it won't make any new people out of users who don't already know what a program called the "Camera Raw Plugin" is. That said, the plugin's strengths, especially in respect to RAW processing, have in no way been diminished. It's still a very useful and capable program in addition to the new Director mode, which was introduced with Lightroom 5. The PowerDirector mode replaces the Lightroom 4 Edit mode. The new mode is very useful, but I was disappointed that Adobe removed some of the functions that I took for granted as editing basics. (I am not speaking about the drag-and-drop functionality.) I did get some *auto-crop* functionality, and it's not bad, but I was perhaps more hopeful for at least one auto-adjustment feature. There it is — an auto-adjust function — and it's not good! But there is still other features that are worth examining in this review. The new Lightroom 5 has the same built-in RAW converter as previous versions, called DNG Converter. (Shooting Raw images with Adobe's software is called shooting DNGs, for short.) I tested this converter, based on the same DNG file format governed by Lightroom's new Raw Converter, and it's wonderful! The converter is easy to use, intelligent, and pretty effective. A RAW file is now convertible to jpeg while preserving its original look, and this action takes place within a split second. This is a minor feature, but it's a great tool for post-editing RAW images. The converter is terrific for those times when it is imperative to add metadata to an image or review image quality. I did not compare the converter to the one in Lightroom 4. In fact, I did not need to compare. I just used the built-in converter, and it gave me all the new features I expected from a Raw Converter. This converter looks exactly like it has always appeared in previous versions of Lightroom, yet it gives Adobe's software a more versatile, useful feature set.

## Adobe Photoshop 2020 (version 21)Activator Hacked {{ upDated }} 2023

With Photoshop, you can create your own style. With simple practice, you can learn how to edit your photos with Photoshop. After learning the basics, you will be able to make impressive images, which adds a personal touch to your work. The process of scanning your photographs is much easier than you think. Using a scanner is the easiest way to have your photographs digitized, so all you have to do is point your scanner to the picture. If you want to edit your pictures in Photoshop, all you have to do is scan them onto a Mac and then open Photoshop. Once you are in Photoshop, you can now make adjustments and make all sorts of changes to the picture. Learn more about Scanning Pictures. When you import another picture or graphic file into Photoshop, the colors in that file are automatically converted into colors in your image. (If you import a grayscale image into a black and white file, the edges of the image might appear very flat or fuzzy.) You can also edit a photo with a set of predetermined colors-white, black, green, blue, and so on. In addition to color, Photoshop contains many other tools for you to use to make adjustments to your images. These tools are grouped into toolsets that perform various functions like creating a new layer, adjusting the canvas size, modifying a selection, creating a new layer, duplicating a layer, or combining several layers. What is the difference between the desktop and mobile versions of Adobe Photoshop Adobe Photoshop CS6 desktop has 2 versions: Standard version and Extended version. The Standard version has all the standard editing tools. The Extended version has some features like intelligent auto correction, smart objects, and the ability to convert a color image into B&W. The mobile version (available for both Android and iOS devices) has the Adobe Creative Cloud mobile app that is built for the capabilities found on a mobile device. e3d0a04c9c

## Adobe Photoshop 2020 (version 21) Serial Number Full Torrent With Licence Key X64 {{ Hot! }} 2022

Adobe Photoshop helps you manage and speed up the editing process of your projects. You can combine different editing techniques to create a unique take on a photo. You can save your work in.PSD or.EPS formats making use of image tracking features. You can add a variety of image adjustment layers and use filters to create highly specific results. Also, you can start with scratchless photoshop document templates. Photoshop is a powerful image editor app developed for Mac Intels in the 1990s. Photoshop is the world's most popular graphics software and has been used by numerous designers and artists since its launch. Adobe Photoshop is a photo editing software that edits and optimizes digital images. It is the de facto standard for editing photos. Photoshop is the desktop version of the renowned Apple iPhoto photo editing software. Adobe Photoshop is a powerful photo editing software that has been used by numerous designers and artists since its launch. It can be used to create and edit by selecting the right tools when editing your images. You do not have to worry about any mistakes as it will process the pics automatically. Adobe Photoshop is a photo editing software program that has been used by numerous designers and artists since its launch in the 1990s. It can be used to create and edit images by selecting the right tools when editing your images. You do not have to worry about any mistakes as it will process the pics automatically.

photoshop app for pc download photoshop app for pc windows 7 download photoshop windows 7 app download photoshop windows app download photoshop free version download photoshop free version full download photoshop free version download for windows 7 photoshop laptop app download photoshop 2021 download free mac photoshop 2021 download neural filters

Adobe has again expanded its ranking system for lenses. Based on processing capability, performance, and image quality, rankings are now available on the Adobe website at adobe.com/photoshop/lens-specs. Additionally, the Adobe Lens Update tool is now available to download and install new lens options. For more information, visit: https://lens.adobe.com There are many different Courses on Photoshop like "Designing for the Web", "Create Photoshop Filters or Effects" etc. So what if you need a course that works as per the requirement that are actually getting compiled in the Systems for both the Computer and Mobile platforms. If you are having trouble with scratch-surface printing, you will need to make sure your colors are accurate. Select All Colors, and click the Info button to get image properties. Click the Arrange menu, and choose Auto-Align, to ensure the image is color-corrected. Under Windows XP, "Not Responding" is just another symptom that your application is not responding. Every application has an application event log that demonstrates the applications state at any given time. Like Linux, XP also maintains caching for programs. In order to clean up the cache, go to Start, Run, and type, "opmclean.exe" to clean up the cache for each program. Once the cache is cleaned up, you will find that your computer is more responsive. Photoshop CC 2018 continues to be the industry standard for high-end photo editing on the desktop. It stays at the forefront of innovation, featuring breakthrough features and features that make creative professionals more productive and creative. Creative Cloud subscribers can download the latest public build. A public beta will be available to a small subset of testers.

Photoshop is a highly complex piece of software that is used by professional designers and photographers. It has several different modes that allow you to choose how to work and allows for customizations to be made to the software. It is the most well-known and well-developed of the Adobe offerings. For pro-level photographers, it is the most useful program to use. Adobe Photoshop Elements 2017 For Dummies. In this step-by-step book author Lauren Glines shows you how to get started using Elements. With this book, you'll learn how to take and edit photos, how to use the new brushes, apply filters, and save and print your images. Adobe Photoshop Elements 8 Express. In this Interactive CD/DVD you will learn how to make quick edits, repair and retouch images, warp images, create and save effects, and add typography and parallax effects. The Photoshop Elements 8 Express installer includes the program plus the required installation files, including JDK 5.0. You'll also get the tutorials/tutorial video and the help files. Adobe Photoshop is the leading image editing software used by people all over the world. It is a comprehensive editing software with tools, editing options, and filters that make it one of the most powerful photo editing software. With the help of Auto-Enhance, Adjustment Layers, and Content-Aware, it is a powerful tool to get your images look better. If you're new to the world of digital editing, you're probably familiar with Photoshop, and the various features available to you with the use of Smart Objects, lavers, masks, and vector shapes. We've listed a few of the most basic things you should know about all the various components of Photoshop that will help you understand more about what's happening in the process of editing an image. We've also shared some articles that give you more information on some of the more complex concepts. These tutorials will help you to get a better understanding of the Photoshop editing process and its basic aspects.

https://soundcloud.com/apsaytolucab/the-klub-17-6-downloads-real-models https://soundcloud.com/cheightordiam/keygen-adobe-cs6-master-collection-windows https://soundcloud.com/deareyeshnik/license-key-crack-pes-2017 https://soundcloud.com/mfdaurez/3d-equalizer-4-free-download https://soundcloud.com/kromerdafineb/solid-converter-pdf-unlock-code-serial https://soundcloud.com/kromerdafineb/solid-converter-pdf-unlock-code-serial https://soundcloud.com/dropdefagi1970/salamangka-ang-pagsubok-by-paulito-diaz https://soundcloud.com/dayciatsisij/medivision-gold-retail-software-crack https://soundcloud.com/hawarawyberg9/idm-636-build-7-crack https://soundcloud.com/shaabnquadjoi/total-tank-simulator-download-freel https://soundcloud.com/biavisiver1975/free-download-midi-dangdut-koplo-sera https://soundcloud.com/fluxbegono1/virtua-tennis-4-crack-download-56 https://soundcloud.com/riloyairinc/download-program-decodare-casetofoane-auto https://soundcloud.com/exmetlingpunk1972/fin-de-fiesta-en-los-pinos-pdf-download

Studio Lightroom CC 2021 is a natural fit for macOS with its natural workflow, flexible image organization and GPU acceleration. Lightroom is the leading solution for high-quality photos, videos and mobile albums. Adobe is releasing a new set of Powerful Strokes in Photoshop for iPad in Think with a Photographer 2020. This update takes advantage of iPad Pro's 12.9-inch display to bring a new level of creative exploration to the iPad. Read on for more details. To enable drag and drop functionality, the user must open an external file in Photoshop (PSD file) before drag-and-dropping the image. While the most user-friendly function that enables a native drag and drop function in the file, Photoshop CC 2015 for Mac enables drag-and-drop directly from the file browser. The user can drag and drop an image from one external file to another external file on the open time. The Layer Locks feature allows users to lock or unlock a particular layer and move or resize it easily without

affecting the others. The Move Tool is used for targeted cropping and reshaping of images. The Directional Controls feature allows users to navigate through different elements, while the Object History tool is useful to find the changes in objects. Additionally, its Character Animation feature allows users to convert raster images to the shape of text, be it a character, symbol, or line. For example, the user can then save or export the graphics for a website or a social media profile.

http://www.lab20.it/2023/01/02/adobe-photoshop-lightroom-leica-download-updated/ https://plantpurehealthandweightloss.com/photoshop-2021-version-22-5-download-free-licence-key-x

64-lifetime-release-2022/

https://telephonesett.com/wp-content/uploads/2023/01/Photoshop-CC-2015-Version-17-Keygen-Full-Version-Latest-2022.pdf

https://www.webcard.irish/photoshop-background-designs-psd-free-download-top/

https://parupadi.com/wp-content/uploads/2023/01/wyleons.pdf

https://www.forestofgames.org/2023/01/download-free-photoshop-express-with-full-keygen-keygen-3 264bit-2022.html

https://poehali.uz/news/photoshop-2021-version-22-2-download-with-license-code-3264bit-update-20 23/

https://citoga.com/wp-content/uploads/2023/01/yabtak.pdf

http://saturdaysstyle.com/?p=24689

https://maisonchaudiere.com/advert/download-photoshop-2021-version-22-4-3-with-serial-key-cracke d-for-windows-64-bits-final-version-2022/

https://www.manchuela.wine/wp-content/uploads/2023/01/harberd.pdf

https://holytrinitybridgeport.org/advert/adobe-photoshop-2021-version-22-4-2-download-crack-win-mac-64-bits-2022/

https://thekeymama.foundation/wp-content/uploads/2023/01/Adobe-Photoshop-2021-Version-2251-Registration-Code-x3264-upDated-2022.pdf

https://www.kacepma.org/wp-content/uploads/2023/01/hakenil.pdf

https://mmsshop.ro/wp-content/uploads/2023/01/Download-Photoshop-Cs6-Trial-Version-Free-TOP.p df

https://72bid.com?password-protected=login

https://www.anunciandoinmuebles.com/wp-content/uploads/2023/01/rowylav.pdf

https://provisionsfrei-immo.de/wp-content/uploads/2023/01/tancjah.pdf

http://le-jas-de-joucas.fr/en/art-brush-photoshop-free-download-link/

https://jasaborsumurjakarta.com/round-brush-photoshop-free-download-upd

https://shahjalalproperty.com/wp-content/uploads/2023/01/yesveen.pdf

https://www.markeritalia.com/2023/01/02/download-and-install-photoshop-hot/

https://quickpro.site/wp-content/uploads/2023/01/Brush-Line-Photoshop-Download-TOP.pdf

https://arlingtonliquorpackagestore.com/adobe-photoshop-cc-2015-version-18-with-registration-code-2022/

https://news.mtkenya.co.ke/advert/background-brushes-for-photoshop-free-download-exclusive/ https://linuxhacks.in/wp-content/uploads/2023/01/branaloy.pdf

http://www.jbdsnet.com/photoshop-remove-background-download-fixed/

https://www.anewpentecost.com/download-photoshop-cc-2015-version-16-with-full-keygen-with-activ ation-code-win-mac-x32-64-new-2022/

https://www.globalhuntittraining.com/adobe-photoshop-2021-version-22-4-3-with-serial-key-3264 bitnew-2022/

https://shiphighline.com/wp-content/uploads/2023/01/rakben.pdf

 $\label{eq:https://arabamericanbusinesscommunity.org/wp-content/uploads/2023/01/Photoshop-CC-2015-Version-18-Download-free-Torrent-Activation-Code-WIN-MAC-X64-2023.pdf$ 

| https://glintofficial.com/wp-content/uploads/2023/01/Adobe-Photoshop-CS3-Download-free-Crack-20                                                                                                    |
|----------------------------------------------------------------------------------------------------|
| <u>23.pdf</u>                                                                                                    |
| https://tecnoimmo.com/www-filehippo-com-adobe-photoshop-free-downloadbest_/                                                                                                    |
| https://turbulentelevenvansissi.nl/wp-content/uploads/2023/01/sanxyle.pdf                                                                                                    |
| https://www.theassignmentbook.org/wp-content/uploads/2023/01/Backgrounds_For_Photoshop_Free                                                                                                    |
| _Download_NEW.pdf                                                                                                    |
| https://www.markeritalia.com/2023/01/02/download-free-adobe-photoshop-2021-version-22-5-produc                                                                                                    |
| <u>t-key-full-64-bits-2022/</u>                                                                                                    |
| https://ukrainefinanceplatform.com/wp-content/uploads/2023/01/Computer-Photoshop-Background-Discontent/uploads/2023/01/Computer-Photoshop-Background-Discontent/Uploads/2023/01/Computer-Photoshop-Background-Discontent/Uploads/2023/01/Computer-Photoshop-Background-Discontent/Uploads/2023/01/Computer-Photoshop-Background-Discontent/Uploads/2023/01/Computer-Photoshop-Background-Photoshop-Ba |
| ownload-VERIFIED.pdf                                                                                                    |
| https://mi100.online/download-adobe-photoshop-2021-version-22-4-with-registration-code-final-versi                                                                                                    |
| <u>on-2023/</u>                                                                                                    |
| https://ismtech.hu/wp-content/uploads/2023/01/igrafur.pdf                                                                                                    |
| https://orbeeari.com/wp-content/uploads/2023/01/marimar.pdf                                                                                                    |
|                                                                                                    |

You can now access the content of the clipboard contents in various ways. You can copy and paste with the Edit > Copy from the menus, or right-click and select Copy to copy and paste from the shortcut menu on the context menus. Or, you can use the Copy and Paste [a]rrows from the context options on the right-click menu to copy or paste between the same options. And with the new Copy Stack, you can now copy more than one selection at a time and place them accurately, making it easier to select multiple layers precisely. To copy the contents from Photoshop, select New Layer from the menu options. When you paste a new layer onto another layer, the pasted content now sits on top. Adobe Smart Objects enable you to chain together various elements of your image, so they all align and sit perfectly in the final image. Focus on creating a strong central area and convey the illusion of depth or simply highlight a particular item. Layer Notes help you note down your ideas, and quickly return to them. Variations enable you to edit multiple objects to make them look different or do the same thing but with a slight variation. And you can float fonts and shapes in Photoshop by creating PsD files in the Adobe Web App. You can access Photoshop on the web with greater ease than in the past. Adobe has updated its Apache community-developed WebKit rendering engine and the underlying Nitro JavaScript Engine. These improvements mean that your pages load more guickly and you can do more in Photoshop.